# **Exam Number/Code:** EADA10

## **Exam Name:** ArcGIS Desktop Associate

## **Version Version Version :** Demo

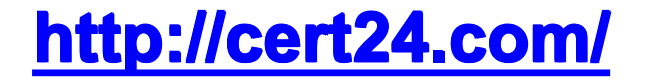

## QUESTION NO: 1

A feature class in Coordinate System A is added to <sup>a</sup> data frame in ArcMap that is using Coordinate System B. The features are displayed accurately on the map. How is ArcMap able to display the features accurately?

A. ArcMap temporarily reassigns the coordinate system of the feature class to Coordinate System B

B. ArcMap permanently reassigns the coordinate system of the feature class to Coordinate System B

C. ArcMap protects the features into Coordinate System B on-the-fly

D. ArcMap redirects the user to project the data into Coordinate System B before it can be added to the map

Answer: C

## QUESTION NO: 2

An ArcGIS user is displaying <sup>a</sup> parcel feature class under <sup>a</sup> building feature class. The user wants to ensure that the exact outline of all features is visible.

What must the ArcGIS user do to allow both feature classes to be viewed at the same time?

- A. spatially join features
- B. set transparency on buildings
- C. join buildings to parcels
- D. relate buildings to parcels
- E. change display order of features

Answer: B

### QUESTION NO: 3

Which data model is most efficient for managing and modeling elevation data consisting of three billion individual points?

- A. Triangulated dataset
- B. Raster dataset
- C. Terrain dataset
- D. Mosaic dataset

Answer: C

Reference:http://help.arcgis.com/en/arcgisdesktop/10.0/help/index.html#//00q80000005z 000000(terrain surfaces, second paragraph)

#### QUESTION NO: 4

An ArcGIS user is exporting <sup>a</sup> feature class to an existing feature data set using the Export Data option from the layer context menu in ArcMap. The feature class coordinate system differs from the feature data set coordinate System.

What will be the coordinate system of the exported output?

- A. the same as the source feature class
- B. the same as the destination feature dataset
- C. the same as the source input layer
- D. the same as the source data frame
- E. the same as the destination geodatabase

Answer: E

#### QUESTION NO: 5

An ArcGIS user has City Points and Country Polygons feature classes and is selecting city points within <sup>a</sup> country polygon. Starting with <sup>a</sup> country polygon selected which spatial query will select city points within the selected country?

A. select features from Country Polygons that intersect City Points

B. select features from City Points that completely contain Country Polygons using the selected features

C. select features from City Points that intersect Country Polygons using the selected features

D. select features from Country Polygons using the selected features

Answer: A

#### QUESTION NO: 6

An ArcGIS user needs to determine the least expensive tract of land with the least environmental impact for use in <sup>a</sup> construction project. The user has two raster datasets that have been converted to <sup>a</sup> common measurement scale (Land, Value, range: 1-9 Environmental Impact, range: 1-9)

Which tool should they use to determine the most viable tract?

- A. Fuzzy Membership
- B. Fuzzy Overlay
- C. Weighted Overlay
- D. Weighted Membership

Answer: B

Reference:http://help.arcgis.com/en/arcgisdesktop/10.0/help/index.html#//00qp0000001n 000000.htm(Overlay, 4thparagraph)

#### QUESTION NO: 7

Refer to the exhibit.

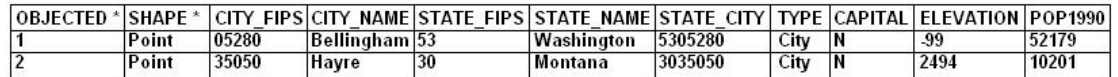

Given <sup>a</sup> point dataset of the United States with the following attributes:

State Name

Elevation

Population

**Capital** 

Which two analyses can be performed on the dataset? (Choose two)

- A. density the points to show smaller cities
- B. determine the aspect of each city
- C. summarize statistics on numeric attributes
- D. dissolve points by state name

Answer: C

### QUESTION NO: 8

Which two actions taken by an ArcGIS user result in conflicts being detected during <sup>a</sup> reconcile operation? (Choose two)

A. Changing the same feature in two separate versions of the geodatabase

B. Changing the same feature in the same version of the geodatabase in different edit sessions

C. deleting <sup>a</sup> feature in <sup>a</sup> child version of the geodatabase, but not in the parent version

D. deleting <sup>a</sup> feature in one edit session and altering it in another inside the same version of the geodatabase

E. changing <sup>a</sup> feature in <sup>a</sup> child version of the geodatabase and deleting it in the parent version

Answer: B,E

Reference:http://webhelp.esri.com/arcgisserver/9.3/java/index.htm#geodatabases/an\_ov erv-60074501.htm(Reconcile, see the bulleted points)

## QUESTION NO: 9

Under which two circumstances is it appropriate for an ArcGIS user to use Data Driven Pages? (Choose two)

A. when mapping campsite locations along <sup>a</sup> river

- B. when mapping the different soil types within <sup>a</sup> single region
- C. when mapping study areas in <sup>a</sup> national park
- D. when creating <sup>a</sup> map that displays all the countries of the world

Answer: A,C

## QUESTION NO: 10

An ArcGIS user is creating <sup>a</sup> road feature class that is 10 feet from the border of <sup>a</sup> polygon. Which tool allows the user to create <sup>a</sup> road that follows the border of the polygon?

A. Trace

- B. Constrain Perpendicular
- C. Right-Angle
- D. Reshape Features
- E. Copy Parallel

Answer: E